## <span id="page-0-0"></span>Pracownia Technik Obliczeniowych Instalowanie oprogramowania

Paweł Daniluk

Wydział Fizyki

Wiosna 2016

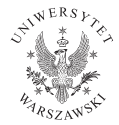

4日)

 $2Q$ 

# Standardowy układ katalogów

Systemy UNIXowe mają z reguły ten sam układ katalogów.

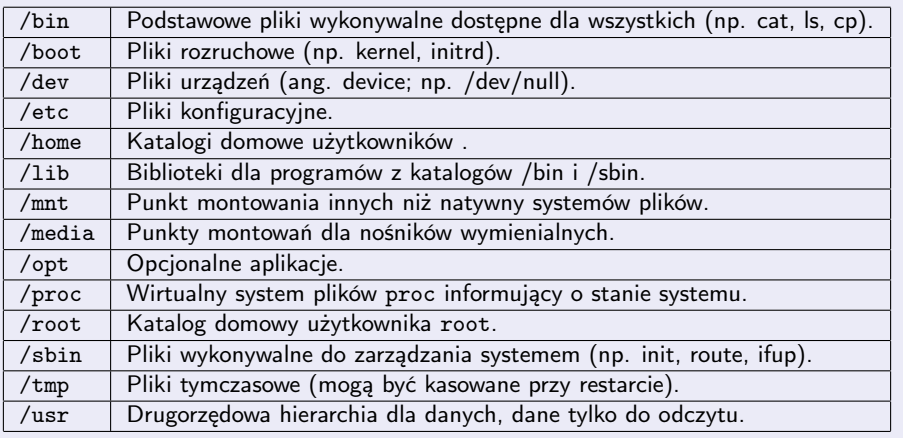

4 0 8

 $2Q$ 

# Standardowy układ katalogów

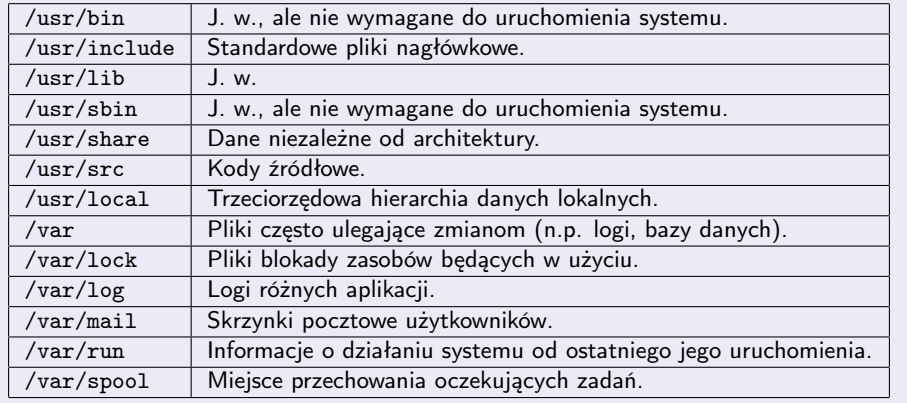

 $\mathcal{A}$ Þ B

 $299$ 

**K ロ ト K 御 ト K 差 ト** 

# Systemy pakietów

Każdy nowoczesny UNIX/Linux ma jakiś system zarządzania instalacją oprogramowania, który zapewnia:

- **O** możliwość deinstalacji
- <sup>2</sup> zachowanie zależności (wymagań i wykluczeń)
- **3** aktualizację wersji

#### Przykładowe systemy pakietów

- **1 RPM** (RedHat i pokrewne)
- **2** APT (Debian i pokrewne)
- <sup>3</sup> MacPorts, Homebrew, Fink (dla OS X)

Niektóre narzędzia mają własne systemy pakietów. Np.:

- **1** Python
- **2** LaTeX  $\mathsf R$

## Kiedy system pakietów zawodzi

Oprogramowanie naukowe (i nie tylko) nie spełnia opisanych standardów i wymaga specjalnego podejścia do instalacji.

Czasem trzeba własnoręcznie skompilować narzędzie.

 $\Omega$ 

Można instalować w:

- <sup>1</sup> /usr/local wymaga uprawnień superużytkownika, instalacja dostępna dla wszystkich
- <sup>2</sup> \$HOME/local u siebie każdy może wszystko
- **3** jako moduł

 $\leftarrow$ 

 $\Omega$ 

# Etapy instalacji

- **O** Pobranie i rozpakowanie źródeł
- <sup>2</sup> Przygotowanie kompilacji weryfikacja wymagań, konfiguracja
- **3** Kompilacja
- <sup>4</sup> Instalacja (kopiowanie w docelowe miejsce)

4日)

つくい

### Standardowa procedura

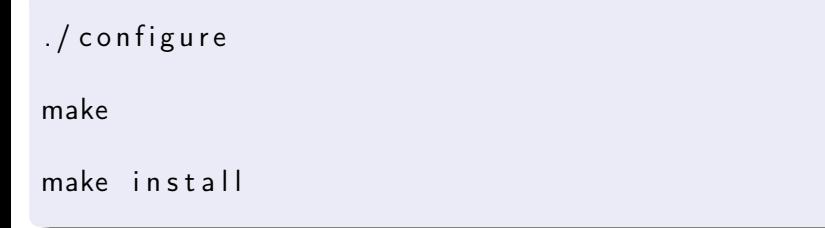

× ∍ **B**  B

 $2Q$ 

**K ロ ト K 御 ト K 差 ト** 

### configure

Sprawdza, czy kompilacja jest możliwa. Lokalizuje potrzebne biblioteki. Ustawia parametry kompilacji.

- **O** miejsce instalacji
- <sup>2</sup> moduły do skompilowania
- **3** inne opcje

4日)

 $\Omega$ 

#### Nadzoruje kompilację.

Pożyteczna opcja make -j

4日下

 $\sim$ 有  $\mathbf{E} = \mathbf{A}$ ∍ Þ

B

 $299$ 

# Pakiety Pythonowe

Python szuka pakietów w bieżącym katalogu oraz domyślnych lokalizacjach.

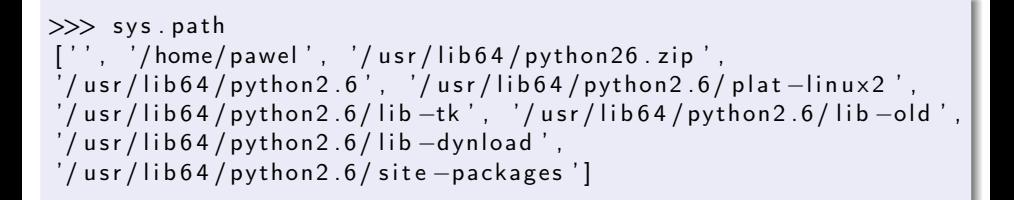

Pakiety, które mają być dostępne dla wszystkich, można instalować w site-packages.

 $\Omega$ 

イロメ イ母メ イヨメ イヨメーヨ

Repozytorium pakietów Pythonowych.

<http://pypi.python.org>

4 0 8

Þ

 $QQ$ 

### **Setuptools**

#### Zestaw narzędzi do instalowania pakietów. Zawiera easy\_install.

Instalacja

[http://bootstrap.pypa.io/ez\\_setup.py](http://bootstrap.pypa.io/ez_setup.py)

4 0 8

 $QQ$ 

### Zadanie 1

Pobierz kod źródłowy najnowszej wersji Pythona 2, skompiluj i zainstaluj w swoim katalogu domowym.

4 0 3

つへへ

### Zadanie 2

Zainstaluj setuptools.

4 0 8 4

有  $\sim$  ÷

B

 $299$ 

### <span id="page-15-0"></span>Zadanie 3

Zainstaluj ipython.

**Kロト K同** 

 $\mathbf{E} = \mathbf{A}$ ∍ Þ

B

 $299$